# **Effective Poster Design for Academic Conferences**

**Mary Lee Eggart**

**Cartographic Section — 430 Howe-Russell-Kniffen Department of Geography & Anthropology Louisiana State University 578-6248 meggart@lsu.edu**

#### **A Scientific Poster**

- **communicates your research at a conference.**
- **is a** *visual* **presentation of information.**
	- **It should not simply reproduce your written paper at poster size.**
- **should be understandable to the viewer without verbal explanation.**

#### **Know Your Audience**

• **Distracted academics walking through a crowded, noisy room**

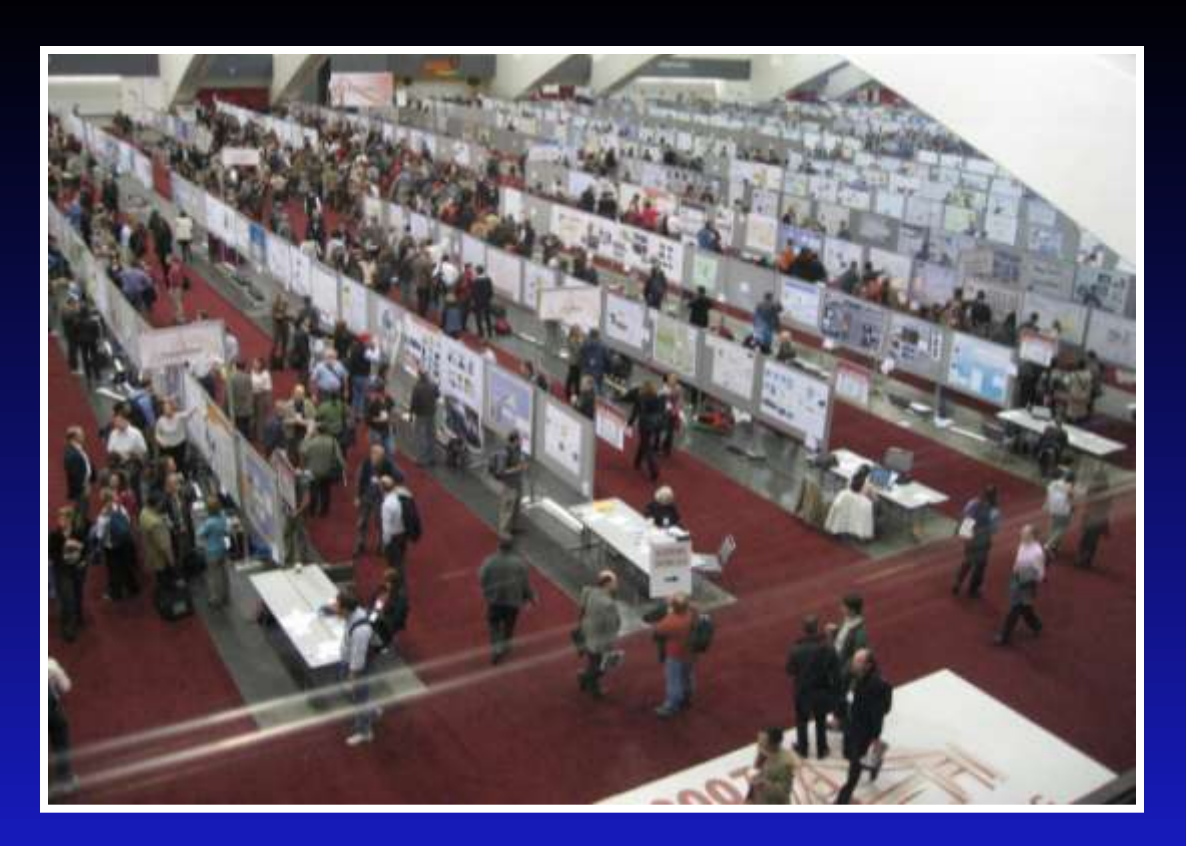

#### **Know Your Audience**

- **In 3 seconds, a viewer decides whether to approach your poster or leave.**
	- **Subject must be clearly understandable from at least 10 feet away.**

– **Use a statement, photograph, or diagram as a focal point to attract attention.**

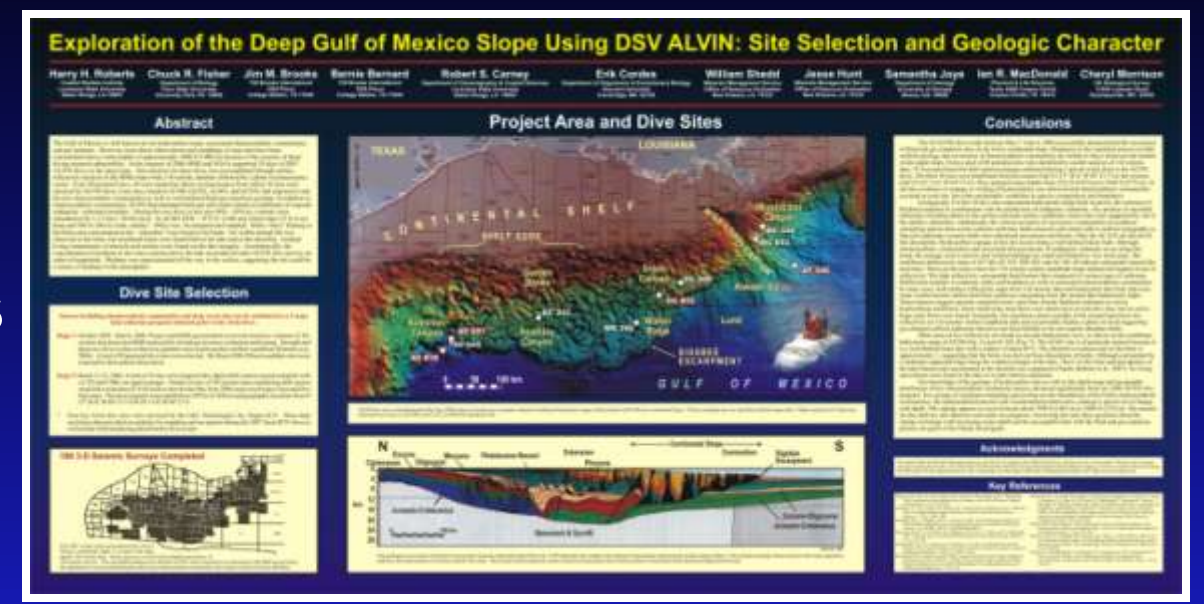

#### **Know Your Audience**

- **In the next 30 seconds, the viewer decides if your content is worthy of further exploration.**
	- **Provide a clear flow of information from introduction to conclusion.**
	- **Focus on major findings—do not try to include everything you know.**
	- **Text should be concise enough to be read in under 10 minutes.**

### **Organize Your Information**

- **Title, Author(s) and affiliation(s)**
- **Abstract: include** *only* **if required by the conference**
- **Introduction: a brief but important overview to secure the viewer's attention**
- **Problem: concise statement of the problem**
- **Materials and Methods: brief description of the processes and procedures**
- **Results: outcomes, findings, data**
- **Conclusion: summary, discussion of significance and relevance of results, a few easily remembered key conclusions, possible future research**
- **References**
- **Acknowledgments**
- **Contact Information**

# **Design Your Poster**

- **Determine final overall size:**
	- **Find out the maximum size allowed by the conference.**
	- **Find out the maximum size the printer can produce** *(e.g. CADGIS lab can print 36" wide by any length, LSU Graphic Services can print 48" wide by any length).*
	- **Find out the maximum size your software can produce** *(e.g. PowerPoint maximum page size is 56" x 56").*

# **Layout — Title Block**

- **Most prominent feature**
- **Located at the top of the poster**
- **Centered or justified left**

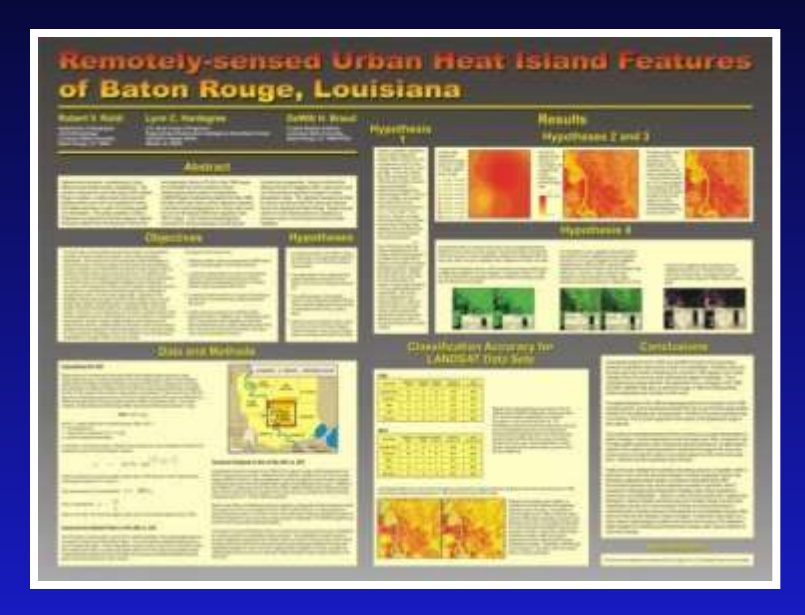

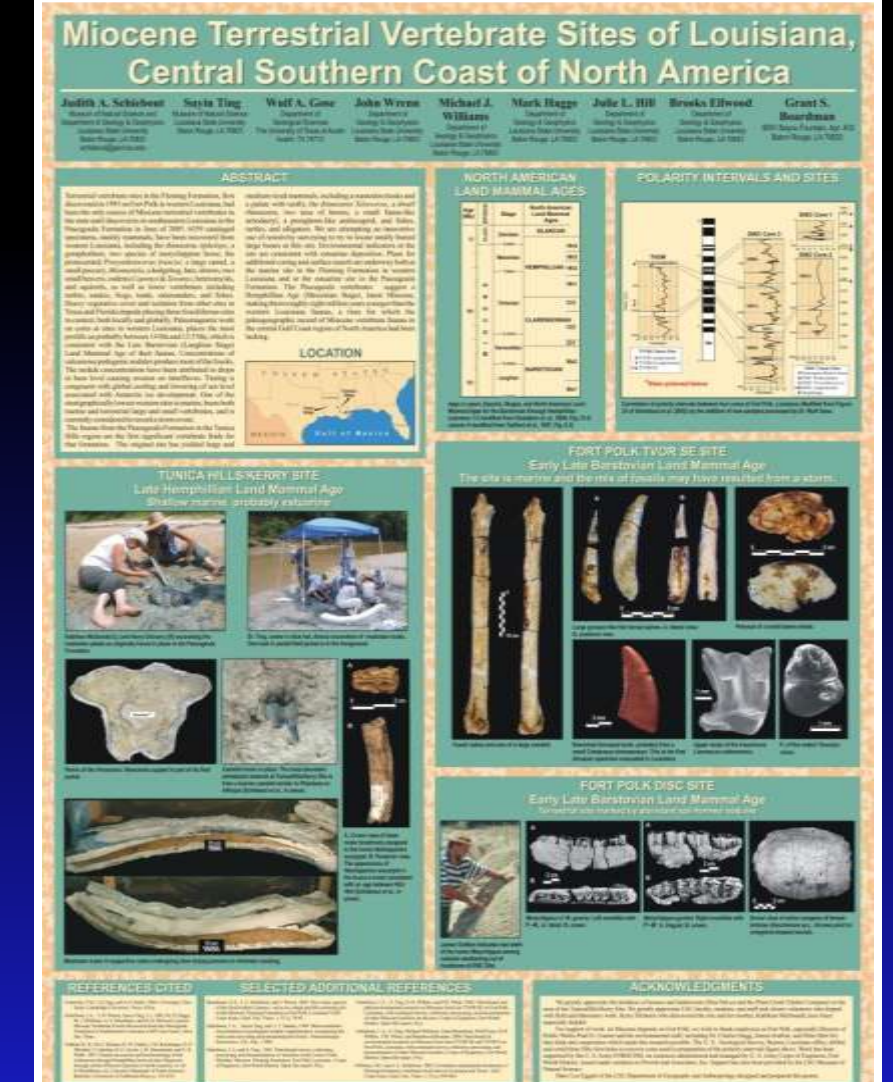

#### • **Landscape-oriented layout**

– **Often best to visually divide space into 2 or more columns (do not have to be equal width) which are read left to right.**

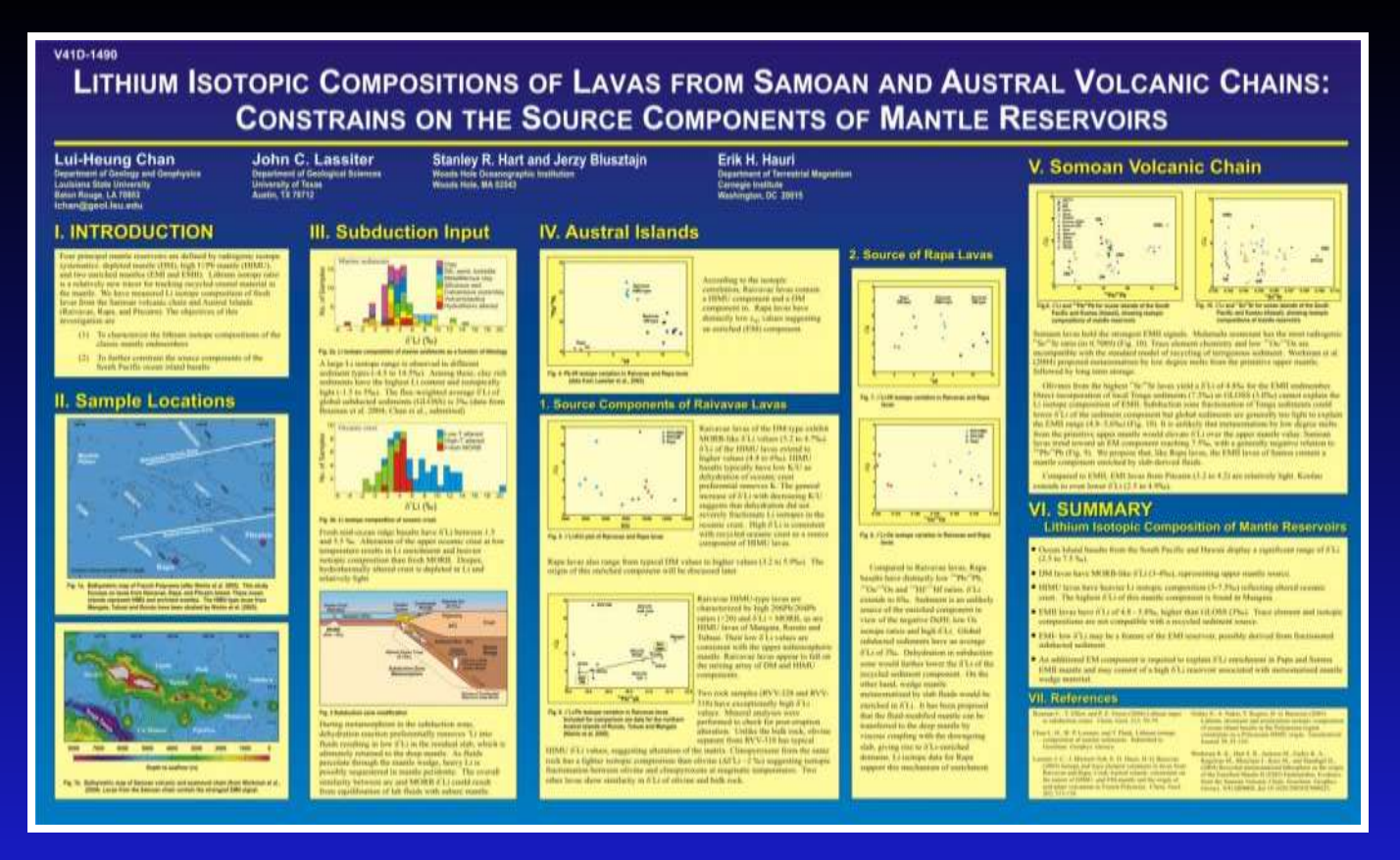

#### • **Landscape-oriented layout**

– **Often best to visually divide space into 2 or more columns (do not have to be equal width) which are read left to right.**

![](_page_9_Picture_3.jpeg)

*Photo by Rowan Barrett*

- **Portraitoriented layout**
	- **Read top to bottom**

![](_page_10_Picture_3.jpeg)

![](_page_10_Figure_4.jpeg)

#### • **Alignment:**

– **The eye looks for edges — align and size text blocks, headings, figures, etc. consistently**

![](_page_11_Picture_3.jpeg)

#### • **Blank space:**

– **Leave enough room so that the viewer can stay focused on individual sections**

![](_page_12_Picture_3.jpeg)

![](_page_12_Picture_4.jpeg)

*Photo by Lucy Lomas Photo by Carlton Atwater*

# **Color**

#### • **Should**

- **highlight or emphasize**
- **separate and define sections**
- **associate related information**

![](_page_13_Figure_5.jpeg)

#### • **Should not**

- **compete with the information**
- **overwhelm the viewer**

![](_page_13_Picture_9.jpeg)

#### **Color Scheme**

• **The number of different colors should be limited, but different tones of the same color can be used.**

![](_page_14_Picture_2.jpeg)

• **If you have colorful photographs, use them as an inspiration for your color scheme.**

![](_page_14_Picture_4.jpeg)

- **Keep the background in the back!**
	- **Use cool and/or muted colors**
	- **Avoid bright, warm colors**

![](_page_15_Picture_4.jpeg)

- **Keep the background in the back!**
	- **Use cool and/or muted colors**
	- **Avoid bright, warm colors**
- **Background may be**
	- **A solid color**

![](_page_16_Figure_6.jpeg)

- **Keep the background in the back!**
	- **Use cool and/or muted colors**
	- **Avoid bright, warm colors**
- **Background may be**
	- **A solid color**
	- **A gradient**

![](_page_17_Picture_7.jpeg)

- **Keep the background in the back!**
	- **Use cool and/or muted colors**
	- **Avoid bright, warm colors**
- **Background may be**

![](_page_18_Picture_5.jpeg)

- **A solid color**
- **A gradient**
- **A texture**

![](_page_18_Picture_9.jpeg)

- **Keep the background in the back!**
	- **Use cool and/or muted colors**
	- **Avoid bright, warm colors**
- **Background may be**
	- **A solid color**
	- **A gradient**
	- **A texture**
	- **A photograph**

![](_page_19_Figure_9.jpeg)

# **Figures**

- **No figures should be smaller than 5" x 7".**
- **All figures should have captions.**
- **Photographs**
	- **At least 300 dpi at final size**
	- **Avoid web captures—they are usually of low resolution**
	- **Crop photos to highlight the important feature**
	- **Put a thin outline around photos to help them stand out from the background**

![](_page_20_Picture_8.jpeg)

![](_page_20_Picture_9.jpeg)

# **Figures**

- **No figures should be smaller than 5" x 7".**
- **All figures should have captions.**
- **Photographs**
	- **At least 300 dpi at final size**
	- **Avoid web captures—they are usually of low resolution**
	- **Crop photos to highlight the important feature**
	- **Put a thin outline around photos to help them stand out from the background**
	- **Consider removing background from photo where possible.**

![](_page_21_Picture_9.jpeg)

P3 in occlusal view; D.E. LSUMG 11207 from TVOR SE, D

![](_page_21_Picture_11.jpeg)

Prosynthetoceras francisi, A.B.C. LSUMG 3639 from DISC. P3 in occlusal view; D.E. LSUMG 11207 from TVOR SE, D o

# **Figures**

#### • **Graphs**

- **Don't just accept the default colors and layout of your graphing program—match your color scheme.**
- **Avoid 3-D graphs—they are very hard to interpret.**

#### Test of an Alternative Method for Determining Sex in the Hip: **Applications for Modern Americans Windsche**

![](_page_22_Picture_5.jpeg)

![](_page_22_Figure_6.jpeg)

![](_page_23_Picture_0.jpeg)

#### • **Public Domain images**

**do not** *require* **attribution, but it is good practice to attribute anyway. (Usually a work enters the public domain 70 years after the death of creator—but there are exceptions. Some creators designate works to be in the public domain during their lifetime.)**

#### • **Creative Commons images**

**permit reproduction as long as proper attribution is given. (Available through Flickr, free stock photos archives)**

#### • **Royalty/Subscription images**

**provide high quality images for a single image fee or membership—expensive! (iStockphoto, Jupiter Images, Getty Images)**

#### • **Copyright Protected images**

**can be used under the fair use doctrine for educational purposes including as part of a display or presentation at professional symposia. Proper attribution should be given.**

![](_page_24_Picture_0.jpeg)

- **Sites to obtain copyright-free images to use in your poster:**
	- **[Morgue File](http://www.morguefile.com/) - probably the best single source of free photos.**
	- **[Wikimedia Commons](http://commons.wikimedia.org/wiki/Main_Page) - archive of free multimedia content submitted by Wikipedia users.**
	- **<http://www.loc.gov/pictures/>Library of Congress Prints & Photographs online (not all are copyright-free)**
	- **[Education Image Gallery](http://edina.ac.uk/eig/). Free images from the Getty collection.**
	- **[Google Images](http://images.google.com/advanced_image_search) using the 'usage rights' filter.**
	- **[Flickr](http://www.flickr.com/creativecommons/) [Creative Commons](http://www.flickr.com/creativecommons/) - an index of all Flickr images for which the owner has specified a Creative Commons license (which usually means you can use it)**
	- **[FreeFoto.com.](http://www.freefoto.com/index.jsp) A collection of free photographs for private non-commercial use.**
	- **[Image\\*After](http://www.imageafter.com/) - large, free photo collection, with images free for any use.**
	- **The [Creative Commons search](http://search.creativecommons.org/) allows you to search Google, Yahoo, Flickr and other sites for material that is licensed under the Creative Commons - which usually means you can use it without charge in a noncommercial context.**
	- **For more sources of images, see CLT's [multimedia resources](http://clt.lse.ac.uk/Multimedia/Multimedia-Resources.php) listing.**
- **Information about copyright protection and public domain images:**
	- **<http://www.copyright.gov/help/faq/faq/fairuse.html>**
	- **<http://www.utsystem.edu/ogc/intellectualproperty/copypol2.htm>**

### **Lettering**

- **Title: at least 72 pt., bold preferred**
- **Section Headings: at least 48 pt., bold preferred**
- **Body Text: at least 24 pt.**
- **Avoid using all capital letters**
- **Use sans serif (Arial) for titles & headings**
- **Use serif (Times New Roman) for body text**
- **Use bulleted lists where possible instead of paragraphs**
- **Use italics instead of underlining**
- **White or light colored lettering is hard to read on a dark background when printed. Use black lettering instead on a light colored rectangle**

#### **Data and Methods**

The study site (Fig. 1) located on the Louisiana shelf in the Northern Gulf of Mexico is a region most directly influenced by the river discharge. Field sampling was conducted from 17 to 26 March 2002 (high discharge period) with the twelve stations being aligned along three relatively straight transects that extended from shallow (- 8 meters) coastal waters to offshore stations in the continental shelf.

![](_page_25_Figure_12.jpeg)

Fig. 1. Study region near the Mississippi River delta and the location of the sampling stations.

The study site (Fig. 1) located on the Louisiana shelf in the Northern Gulf of Mexico is a region most directly influenced by the river discharge. Field sampling was conducted from 17 to 26 March 2002 (high discharge period) with the twelve stations being aligned along three relatively straight transects that extended from shallow (~ 8 meters) coastal waters to offshore stations in the continental shelf.

#### **Data and Methods**

![](_page_25_Figure_16.jpeg)

Fig. 1. Study region near the Mississippi River delta and the location of the sampling stations.

#### **Miscellaneous**

- **Have a colleague evaluate your poster to make sure it reads as smoothly as you think it does.**
- **Proofread carefully! Ask someone else to proofread it, too.**
- **Glossy or Matte paper?**
	- **Glossy**
		- **Better repro of photos**
		- **Richer color**
		- **Glare/reflected light can make poster hard to see at distance**
		- **More expensive**
		- **More durable**
- **Matte**
	- **No glare/reflection**
	- **Less expensive**

![](_page_27_Picture_0.jpeg)

- **Advice on designing scientific posters Colin Purrington, Department of Biology, Swarthmore College, PA <http://www.swarthmore.edu/NatSci/cpurrin1/posteradvice.htm>**
- **Design of Scientific Posters <http://www.writing.engr.psu.edu/posters.html>**
- **Poster Design Tips [http://clt.lse.ac.uk/workshops-and-courses/Course](http://clt.lse.ac.uk/workshops-and-courses/Course-resources/Poster-Design-Tips.php)[resources/Poster-Design-Tips.php](http://clt.lse.ac.uk/workshops-and-courses/Course-resources/Poster-Design-Tips.php)**
- **Effective Poster Design <http://www.soe.uoguelph.ca/webfiles/agalvez/poster/>**